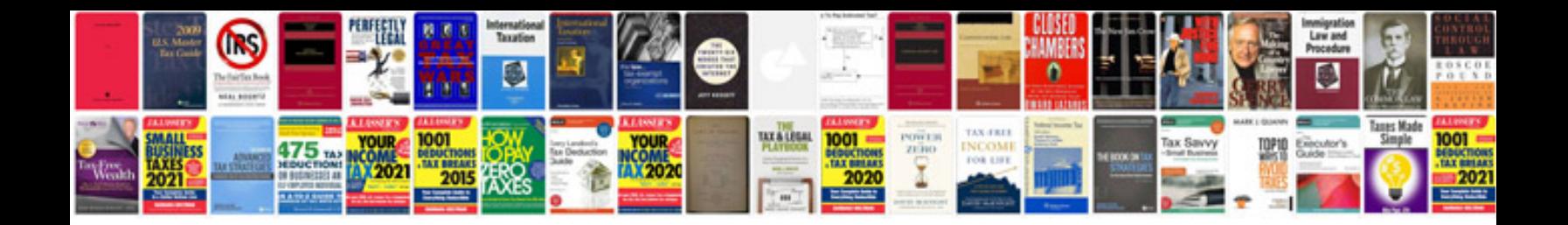

**Autocad architecture 2013 manual (14.7 MB) [1]**

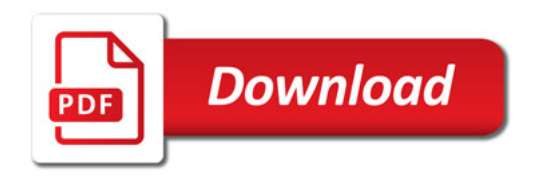

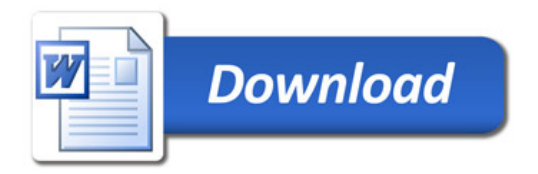